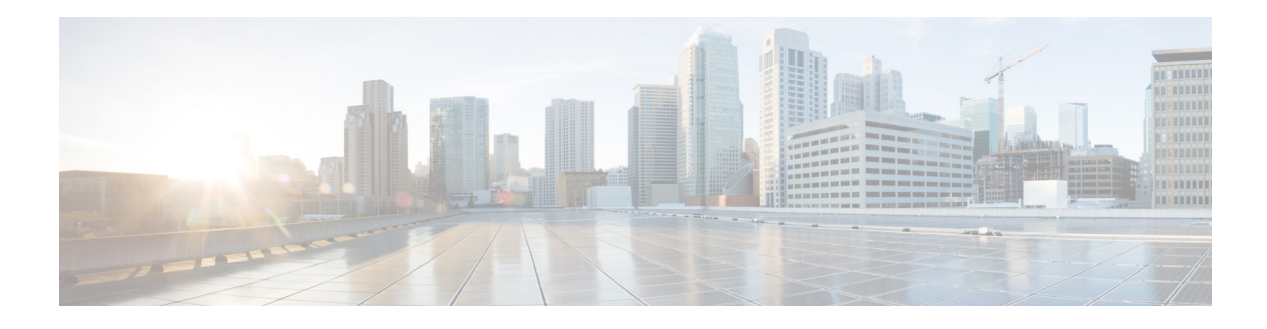

# **Preface**

This preface introduces the Representational State Transfer (REST) application programming interface (API) functions for the Cisco Nexus 1000V for Microsoft Hyper-V and contains the following sections:

- **•** [Audience, page v](#page-0-0)
- **•** [Recommended Reading, page v](#page-0-1)
- **•** [Document Organization, page vi](#page-1-0)
- **•** [Document Conventions, page vi](#page-1-1)
- **•** [Related Documentation, page vii](#page-2-0)
- **•** Obtaining Documentation and Submitting a Service Request, page viii

## <span id="page-0-0"></span>**Audience**

This guide is for network administrators with the following experience and knowledge:

- **•** An understanding of virtualization
- **•** Using tools to configure a virtual switch

## <span id="page-0-1"></span>**Recommended Reading**

Before configuring the Cisco Nexus 1000V for Microsoft Hyper-V, Cisco recommends that you read and become familiar with the following documentation:

- **•** *Cisco Nexus 1000V for Microsoft Hyper-V Installation Guide, Release 5.2(1)SM1(5.1)*
- **•** *Cisco Nexus 1000V for Microsoft Hyper-V Port Profile Configuration Guide, Release 5.2(1)SM1(5.1)*
- **•** *Cisco Nexus 1000V for Microsoft Hyper-V NSM Configuration Guide, Release 5.2(1)SM1(5.1)*

# <span id="page-1-0"></span>**Document Organization**

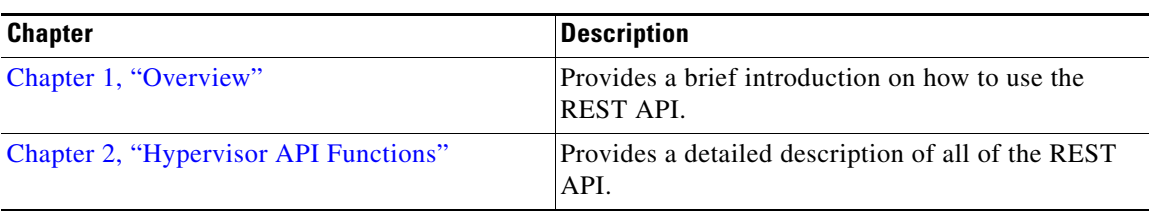

This document is organized into the following chapters:

# <span id="page-1-1"></span>**Document Conventions**

Command descriptions use these conventions:

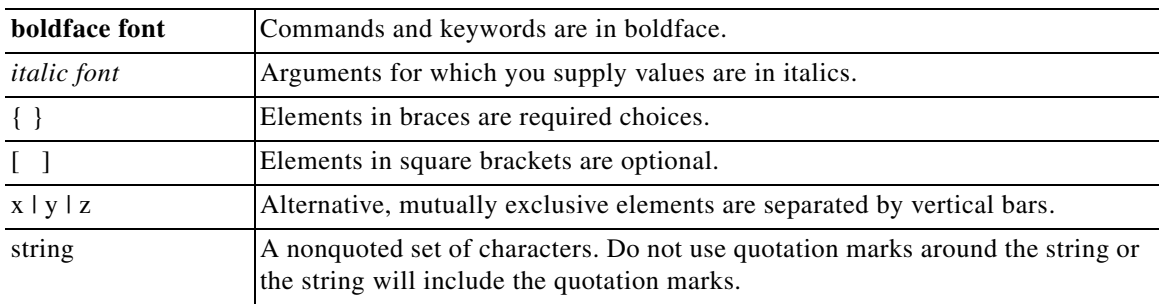

Screen examples use these conventions:

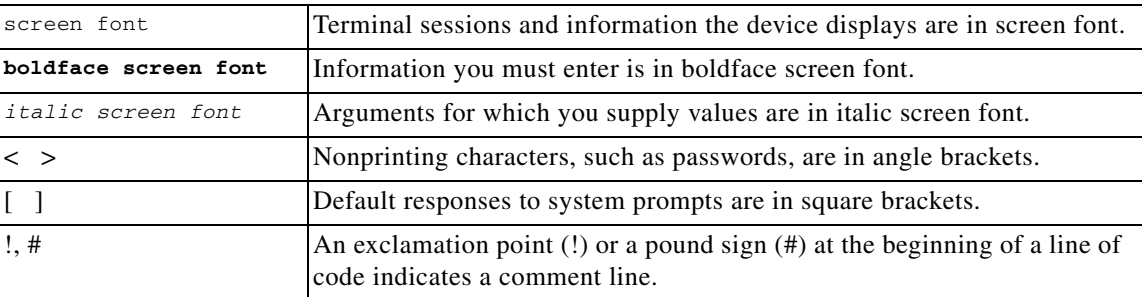

This document uses the following additional conventions:

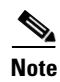

**Note** Means reader *take note*. Notes contain helpful suggestions or references to material not covered in the manual.

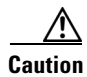

**Caution** Means *reader be careful*. In this situation, you might do something that could result in equipment damage or loss of data.

## <span id="page-2-0"></span>**Related Documentation**

This section lists the documents used with the Cisco Nexus 1000V for Hyper-V.

#### **General Information**

*Cisco Nexus 1000V for Hyper-V Release Notes*

#### **Install and Upgrade**

*Cisco Nexus 1000V for Hyper-V Installation Guide*

#### **Configuration Guides**

*Cisco Nexus 1000V for Hyper-V High Availability and Redundancy Configuration Guide Cisco Nexus 1000V for Hyper-V Interface Configuration Guide Cisco Nexus 1000V for Hyper-V Layer 2 Switching Configuration Guide Cisco Nexus 1000V for Hyper-V License Configuration Guide Cisco Nexus 1000V for Hyper-V Network Segmentation Manager Configuration Guide Cisco Nexus 1000V for Hyper-V Port Profile Configuration Guide Cisco Nexus 1000V for Hyper-V Quality of Service Configuration Guide Cisco Nexus 1000V for Hyper-V Security Configuration Guide Cisco Nexus 1000V for Hyper-V System Management Configuration Guide*

#### **Programming Guide**

*Cisco Nexus 1000V for Hyper-V REST API Guide*

#### **Reference and Troubleshooting Guides**

*Cisco Nexus 1000V for Hyper-V Command Reference Cisco Nexus 1000V for Hyper-V Troubleshooting Guide*

#### **Virtual Services Appliance Documentation**

The Cisco Nexus Virtual Services Appliance (VSA) documentation is available at http://www.cisco.com/en/US/products/ps9902/tsd\_products\_support\_series\_home.html

### **Virtual Security Gateway Documentation**

The Cisco Virtual Security Gateway documentation is available at http://www.cisco.com/en/US/products/ps11208/tsd\_products\_support\_model\_home.html

### **Virtual Network Management Center**

The Cisco Virtual Network Management Center documentation is available at http://www.cisco.com/en/US/products/ps11213/tsd\_products\_support\_series\_home.html

#### **Virtual Wide Area Application Services (vWAAS)**

The Virtual Wide Area Application Services documentation is available at http://www.cisco.com/en/US/products/ps6870/tsd\_products\_support\_series\_home.html

### **ASA 1000V Cloud Firewall**

The ASA 1000V Cloud Firewall documentation is available at

http://www.cisco.com/en/US/products/ps12233/tsd\_products\_support\_series\_home.html

## **Obtaining Documentation and Submitting a Service Request**

For information on obtaining documentation, submitting a service request, and gathering additional information, see the monthly *What's New in Cisco Product Documentation*, which also lists all new and revised Cisco technical documentation, at:

<http://www.cisco.com/en/US/docs/general/whatsnew/whatsnew.html>

Subscribe to the *What's New in Cisco Product Documentation* as a Really Simple Syndication (RSS) feed and set content to be delivered directly to your desktop using a reader application. The RSS feeds are a free service and Cisco currently supports RSS Version 2.0.